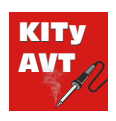

**THE MANUFACTURE** 

# Minimoduł z ATmega8

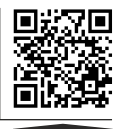

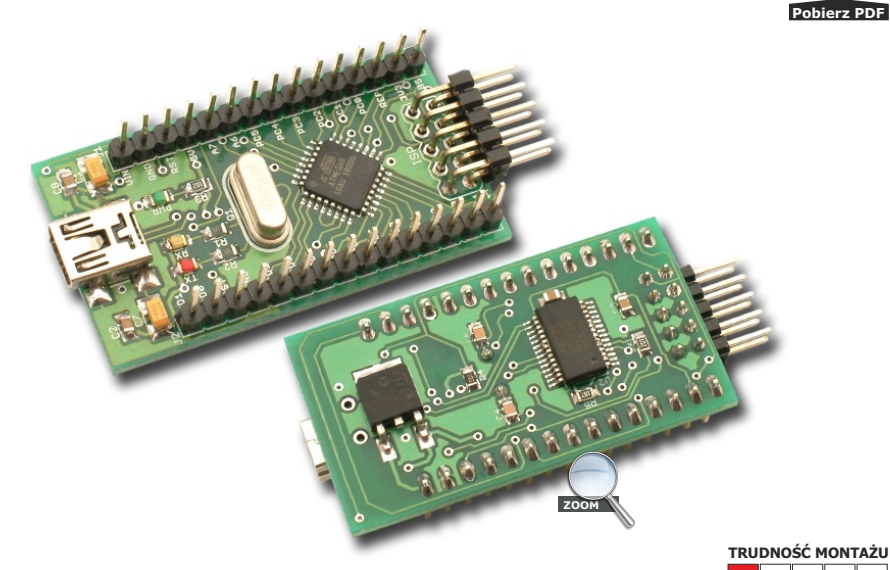

**AVT 1622**

Niewielki, uniwersalny moduł z mikrokontrolerem ATmega8. Wyposażony we wszystkie najpotrzebniejsze dodatki, może zostać wykorzystany, jako np.: uniwersalny sterownik. Jego zaletą są niewielkie wymiary i kompaktowa budowa. Płytkę można bezpośrednio wlutować w układ docelowy lub zastosować typowa podstawkę pod układy scalone - wtedy moduł będzie można wyjąć o np. użyć w innym miejscu.

### **Opis układu**

Schemat elektryczny modułu pokazano na rysunku 1. Wszystkie wyprowadzenia mikrokontrolera zostały dołączone do złącz umieszczonych na krawędziach płytki drukowanej. Minimoduł może być zasilany z doprowadzenia 1 (VIN) złącza J1. Napięcie wejściowe jest podawane na stabilizator U3 (78M05) dostarczający napięcie +5 V zasilające cały moduł. Napięcie to jest dostępne na nóżce 4 złącza J2 i może posłużyć do zasilania układów zewnętrznych. Moduł może być także zasilany również z USB. Dioda świecąca PWR sygnalizuje załączenie zasilania modułu. Do mikrokontrolera dołączono kwarc Q1, którego częstotliwość można dobrać do potrzeb aplikacji. Programowanie układu odbywa się za pomocą typowego, 10-wyprowadzeniowego złącza kompatybilnego z STK200, dzięki czemu do programowania można użyć dowolnego programatora dla AVR. Dwukierunkowa konwersja USB/UART jest wykonywana przy użyciu układu FT232R. Zawiera on

### **Właściwości**

- mikrokontroler ATmega8
- wszystkie sygnały wyprowadzone na złącza
- wbudowany konwerter UART-USB
- złącze programujące ISP-10PIN
- diody LED sygnalizujące obecność zasilania i transmisje danych
- zasilanie: 6-9 VDC

wszystkie elementy potrzebne do pracy USB, dlatego (poza kondensatorem C3) może funkcjonować bez dodatkowych elementów zewnętrznych. Linie RX i TX układu FT232R dołączono do mikrokontrolera poprzez rezystory R5 i R6. Schemat montażowy modułu pokazano na rysunku 2. Zbudowano go na niewielkiej płytce dwustronnej. Montaż należy rozpocząć od przylutowania mikrokontrolera, kondensatorów oraz diod LED. Elementy te należy przylutować od strony górnej. Układ U2 oraz stabilizator napięcia U3, wraz z kilkoma rezystorami i kondensatorami, należy zamontować po drugiej stronie płytki. Jako ostatnie montujemy miniaturowe złącza USB, goldpiny oraz gniazdo programatora. Prawidłowość montażu można sprawdzić poprzez dołączenie minimodułu do portu USB. Wynikiem powinno być zaświecenie się diody LED PWR oraz wykrycie przez system Windows urządzenia i w następstwie instalacja sterowników układu FT232R. Sterowniki (o ile nie zostaną wyszukane automatycznie) można pobrać ze strony www.ftdichip.com. Zainstalowanie sterowników zaowocuje pojawieniem się w systemie dodatkowego, wirtualnego portu COM. Poprzez nowoutworzony port COM można

komunikować się z mikrokontrolerem używając dowolnej aplikacji obsługującej transmisję danych poprzez port szeregowy.

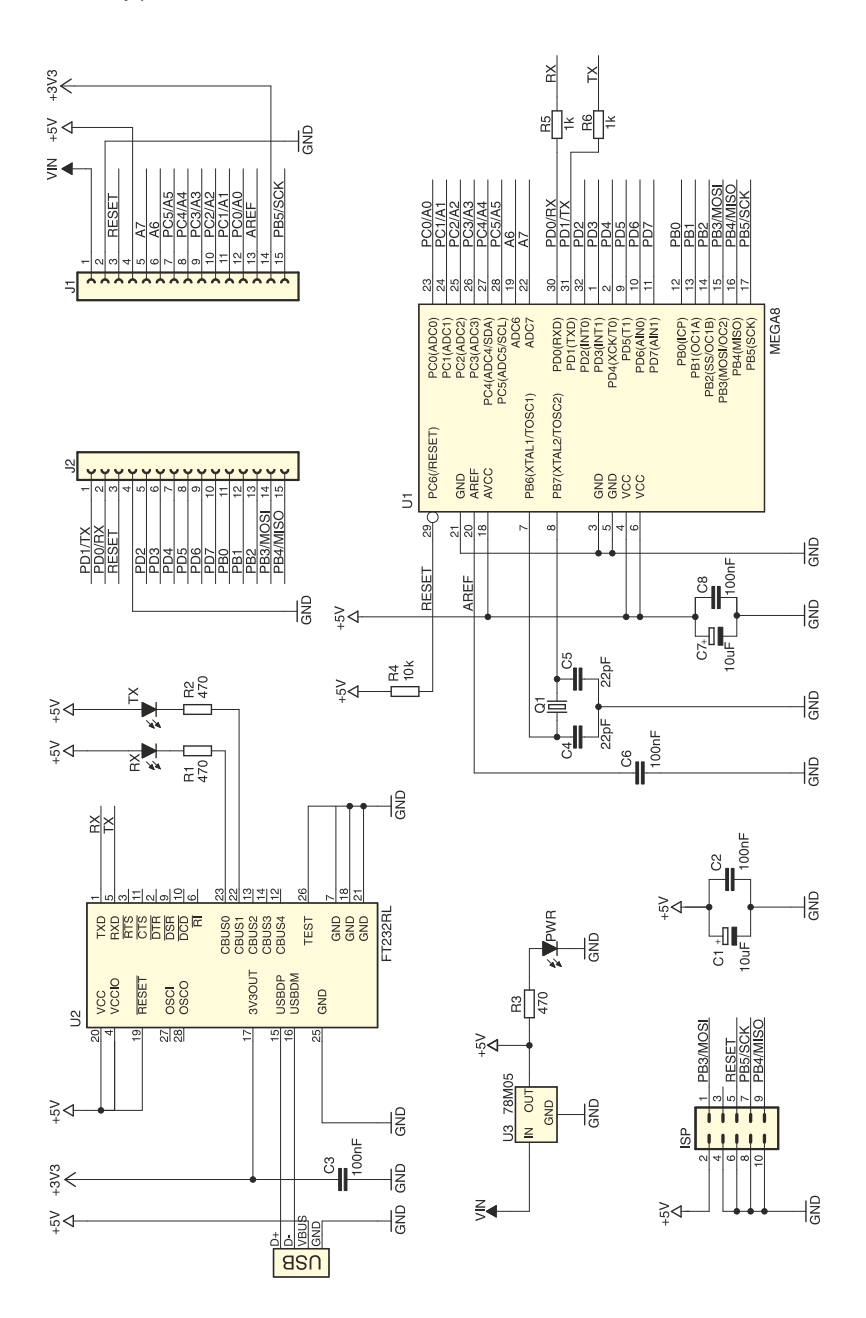

**Rys. 1** Schemat elektryczny

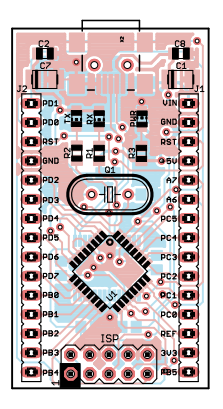

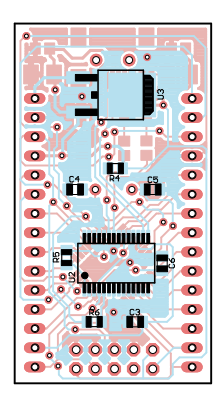

**Rys. 2** Rozmieszczenie elementów na płytce drukowanej

## **Wykaz elementów**

#### **Rezystory:**

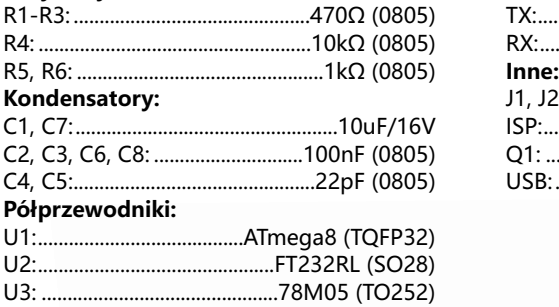

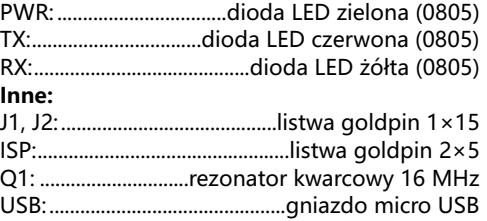

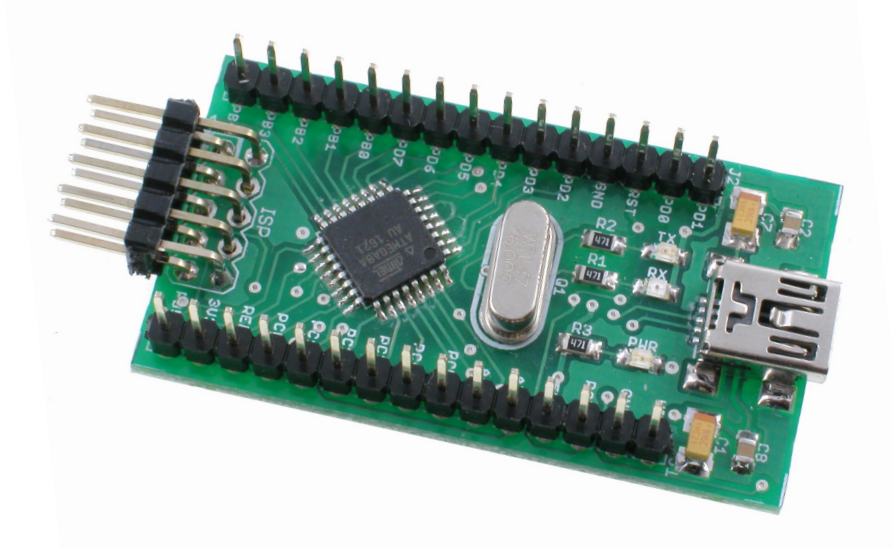

### **Notes**

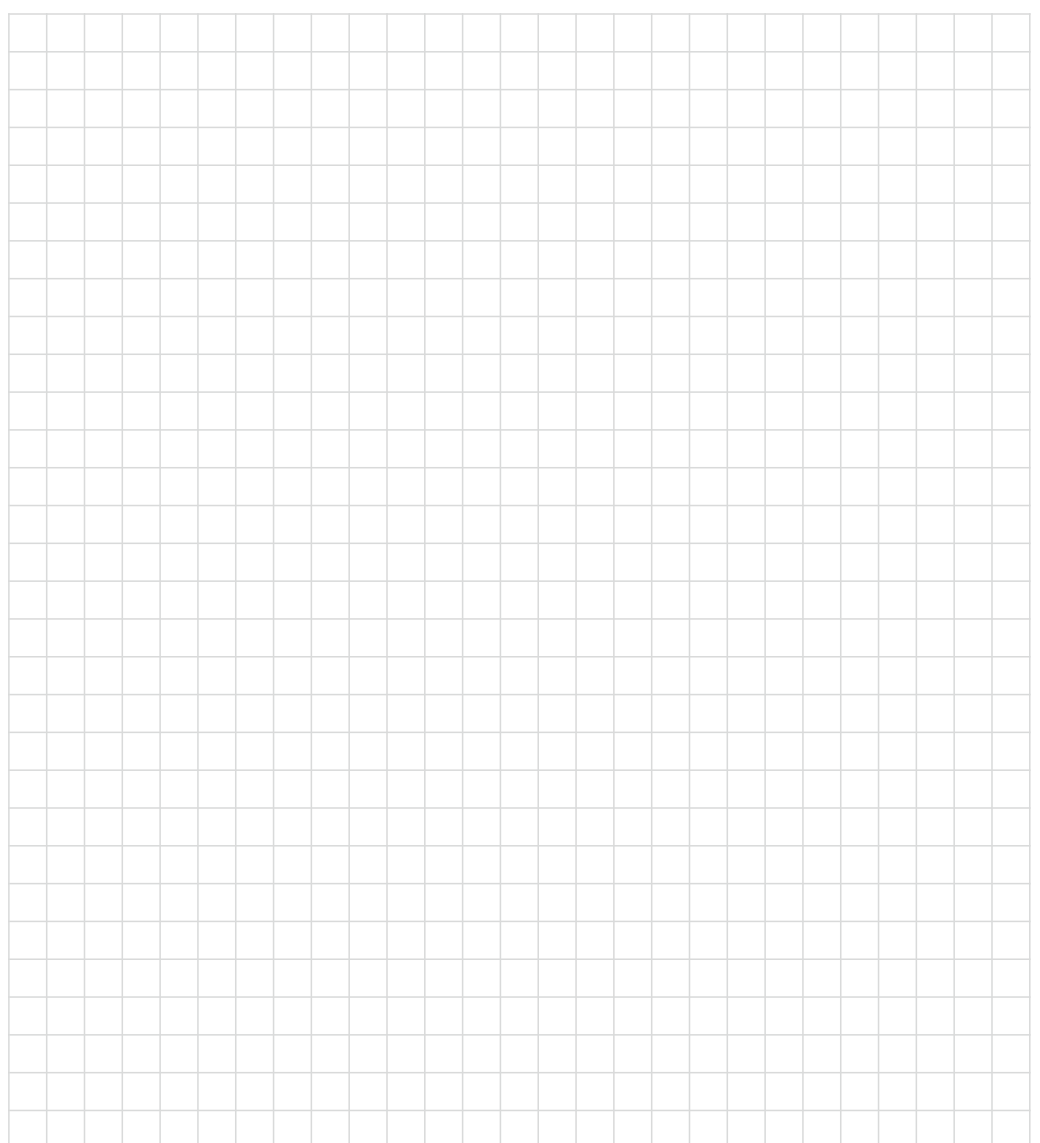

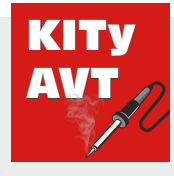

### **AVT SPV Sp. z o.o. Wsparcie:**

ul. Leszczynowa 11 03-197 Warszawa kity@avt.pl

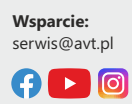

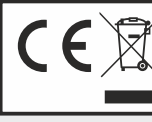

Produktu nie wolno wyrzucać do zwykłych Produktu nie wolno wyrzucac do zwykłych<br>pojemników na odpady. Obowiązkiem<br>użytkownika jest przekazanie zużytego<br>sprzętu do wyznaczonego punktu zbiórki w celu recyklingu odpadów powstałych ze sprzętu elektrycznego i elektronicznego.

AVT SPV zastrzega sobie prawo do wprowadzania zmian bez uprzedniego powiadamiania.<br>Montaż i podłączenie urządzenia niegodny zinstukcją, samowolna obspowych oraz jakiekolwiek przeróbki konstrukcyne mogą spowodować uszkodzen

bezpośrednio lub pośrednio w wyniku użycia lub nieprawidłowego działania produktu.<br>Zestawy do samodzielnego montażu są przeznaczone wyłącznie do celów edukacyjnych i demonstracyjnych. Nie są przeznaczone do użytku w zastos używane w takich zastosowaniach, nabywca przyjmuje całą odpowiedzialność za zapewnienie zgodności ze wszystkimi przepisami.